## **Simulationmodul QUENTY für die Textilindustrie**

Autor(en): **Dressler-Schröder, Renate / Bach, Wolf-Dietrich**

- Objekttyp: **Article**
- Zeitschrift: **Mittex : die Fachzeitschrift für textile Garn- und Flächenherstellung im deutschsprachigen Europa**

Band (Jahr): **106 (1999)**

Heft 3

PDF erstellt am: **08.08.2024**

Persistenter Link: <https://doi.org/10.5169/seals-677811>

## **Nutzungsbedingungen**

Die ETH-Bibliothek ist Anbieterin der digitalisierten Zeitschriften. Sie besitzt keine Urheberrechte an den Inhalten der Zeitschriften. Die Rechte liegen in der Regel bei den Herausgebern. Die auf der Plattform e-periodica veröffentlichten Dokumente stehen für nicht-kommerzielle Zwecke in Lehre und Forschung sowie für die private Nutzung frei zur Verfügung. Einzelne Dateien oder Ausdrucke aus diesem Angebot können zusammen mit diesen Nutzungsbedingungen und den korrekten Herkunftsbezeichnungen weitergegeben werden.

Das Veröffentlichen von Bildern in Print- und Online-Publikationen ist nur mit vorheriger Genehmigung der Rechteinhaber erlaubt. Die systematische Speicherung von Teilen des elektronischen Angebots auf anderen Servern bedarf ebenfalls des schriftlichen Einverständnisses der Rechteinhaber.

## **Haftungsausschluss**

Alle Angaben erfolgen ohne Gewähr für Vollständigkeit oder Richtigkeit. Es wird keine Haftung übernommen für Schäden durch die Verwendung von Informationen aus diesem Online-Angebot oder durch das Fehlen von Informationen. Dies gilt auch für Inhalte Dritter, die über dieses Angebot zugänglich sind.

Ein Dienst der ETH-Bibliothek ETH Zürich, Rämistrasse 101, 8092 Zürich, Schweiz, www.library.ethz.ch

## **http://www.e-periodica.ch**

# Simulationmodul QUENTY® für die Textilindustrie

Dr. Ing. babil. Renate Dressler-Schröder, VDI, Dipl.-Ing. Wolf-Dietrich Bach Höft, Wessel & Dr. Dressler GmbH, Leipzig Dipl.-Ing. Egon Gründig, VDI, Spinnerei C.B. Göldner GmbH & Co. KG. Werdau

#### 1. Kostensenkung durch Simulation

Die meisten Textilbetriebe sind Auftragsfertiger, verbunden mit einer Mindestbestandlagerhaltung von Fertigware. Es wird also sowohl nach konkreten Kundenaufträgen und speziellen Kundenwünschen produziert als auch bestandorientiert gefertigt.

Im Mittelpunkt stehen immer optimale Kapazitätsauslastung, hohe Flexibilität, Termintreue und schnelle Reaktion auf Kundenwünsche. Das zwingt die Unternehmen, ihre Fertigungs- und Kapazitätsplanung so genau wie möglich durchzuführen. Simulation ist ein geeignetes Werkzeug zur Unterstützung von Planungs- und Entscheidungshilfen, für die kapazitive, terminliche und materialseitige Machbarkeitsprüfung sowie zur Ermittlung von Planungsvarianten und der Reihenfolgeplanung von Aufträgen.

Die entscheidende Zeitschätzung und Planung von Fertigungsaufträgen ist gegenwärtig durch folgende Spezifikation gekennzeichnet:

- 1. Es werden nach Meinung des Disponenten die am besten geeigneten Maschinen für die Zeitschätzung und damit der Kalkulation herangezogen. Meist wird so die preiswerteste Fertigung berücksichtigt.
- 2. Die Auftragsreihenfolge wird gewöhnlich nur nach dem Kundentermin festgelegt. Der grossen Erfahrung der Mitarbeiter der Disposition ist es zu verdanken, wenn günstige Folgen beispielsweise auch bezüglich der Rüstzeiten und der Kapazitätsnutzung entstehen. Durch Reibenfolgeoptimierungen könnten die Fertigungskosten gesenkt werden.
- 3. Bei Betrachtung der Eilaufträge als Einzelaufträge kann gegenwärtig der Mehraufwand für die übrigen Aufträge infolge zusätzlicher Rüstzeiten und ungünstiger

Maschinenauswahl nicht nachgewiesen werden

- 4. Wegen des hohen Zeitbedarfes und der nicht vorhandenen Software erfolgt keine Variantenrechnung bei der Maschinenbelegung. Auch hier gibt es einen Ansatzpunkt zur Kostensenkung.
- 5. Das Hauptarbeitsobjekt des Disponenten ist meist die Plantafel als Steckkarte. Selbst einfache Terminierungsprogramme werden meist nur in Grossbetrieben genutzt.

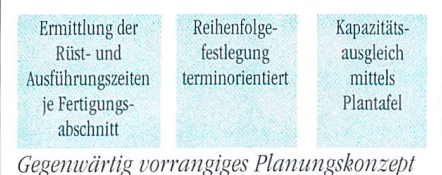

Simulation erlaubt eine kurzfristige Planung unter Berücksichtigung individueller Restriktionen und Kopplungsbedingungen. Es ist damit möglich. Termine zu planen und zu überprüfen sowie Kalkulationen vorab aufzustellen.

Folgende verallgemeinerungsfähige Fallbeispiele sollen die Nützlichkeit einer Simulation unterstreichen:

In einer textilen Fertigung (Spinnerei, Weberei, Strickerei u. ä.) muss kurzfristig ein zusätzlicher Auftrag abgearbeitet werden. Der Kunde ist für das Unternehmen so bedeutend, dass eine Ablehnung des Auftrages nicht in Frage kommt. Was passiert aber mit den anderen Aufträgen; auch diese müssen pünktlich ausgeliefert werden? Das Simulationsprogramm ermittelt nach Übernahme aller auftragsspezifischen Daten bei Einhaltung aller Restriktionen die optimale Maschinenbelegung, sodass der zusätzliche Auftrag pünktlich an den Kunden geht und die übrigen Aufträge mit den geringstmöglichen Verzögerungen ausgeliefert werden können.

Wichtige Informationen für ein Simulationsmodell zeigt Bild 2. Diese Informationen sind bekannt, auch klein- und mittelständige Betriebe verfügen darüber.

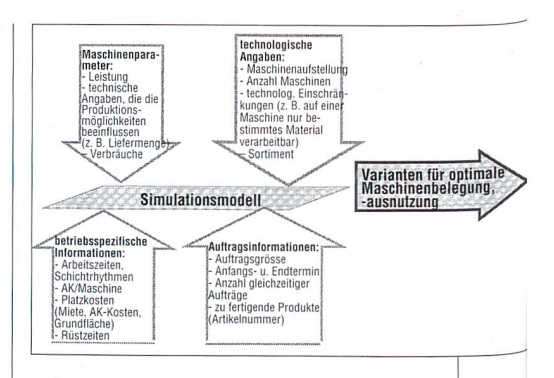

Bild 2: Prinzip Simulationsmodell

## 2. Simulationsmodul QUENTY®-Simulation

#### 2.1. Pflichtenheft

Auf der Grundlage der bereits installierten Hard- und Software und den Zielstellungen des Unternehmens erfolgt die Erarbeitung des Pflichtenheftes zum Simulationsmodul.

Die systematische Integration der Simulationstechnik in die bestehenden betrieblichen Abläufe ist die Grundvoraussetzung für eine erfolgreiche Installation und Nutzung von Simulationsmodulen.

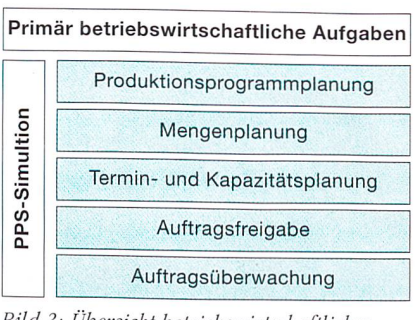

Bild 3: Übersicht betriebswirtschaftlicher Aufgaben

Zunächst werden die Auftragstypen der Fertigung festgestellt.

- · Auftragsgebundene Fertigung, die Termine sind eng fixiert.
- · Nicht auftragsgebundene Fertigung, Aufträge zur Sicherung einer Mindestlagermenge. Ein weiteres Merkmal ist der Anordnungstyp. Es wird unterschieden in:
- Fliessfertigung: Es existiert eine bestimmte festgelegte Maschinenfolge für jeden Auftrag oder es ist eine gleichartige Maschinenfolge bei allen Aufträgen vorgegeben, mit der Möglichkeit, Maschinen zu überspringen.

• Werkstattfertigung: Es sind mit gleichen Maschinen ausgestattete Fertigungsstufen vorhanden. Die einzelnen Maschinen der Fertigungsstufe verfügen über unterschiedliehe Maschinenparameter.

Auf der Grundlage der vorliegenden Auftragsund Anordnungstypen wird der Basismodul für die Simulation ausgewählt und an die konkreten betrieblichen Bedingungen angepasst.

Die meisten Textilbetriebe arbeiten nach dem Prinzip der Werkstattfertigung, verbunden mit auftragsgebundener Fertigung und Aufträgen zur Sicherung eines Mindestlagerbestandes.

Am Beispiel einer Baumwollspinnerei wird die Anpassung des Simulationsmodules QUENTY®-Simulation vorgestellt.

## 2.2. Darstellung der Simulationslösung am Beispiel einer Ringspinnerei

Es steht ein Windows-PC zur Verfügung, auf dem die Simulationssoftware installiert werden soll. Die PCs sind vernetzt. Das vorhandene Warenwirtschaftssystem (WWS) kann Windows oder eine DOS-Applikation sein. Bild 4 zeigt die Prinziplösung der Simulation.

Die Maschinendaten, in diesem Fall die Daten der Ringspinnmaschine werden innerhalb der Simulation in einer editierbaren Tabelle hinterlegt und gepflegt.

Es besteht die Möglichkeit, Maschinenzu-Ordnungen bzw. Parameter entsprechend der Auftragssituation zu ändern.

Aus der Artikelnummer der Aufträge entnimmt das Simulationsprogramm die zu produzierende Feinheit und das verwendete Material. Beide Informationen führen zu einer Gruppierung. Die in den Gruppen verwendeten Maschinen decken jeweils Feinheitsbereiche ab. Diese Bereiche überlappen sich, sodass für einen Artikel mehrere Maschinen in Frage kommen können (siehe Tabelle 1).

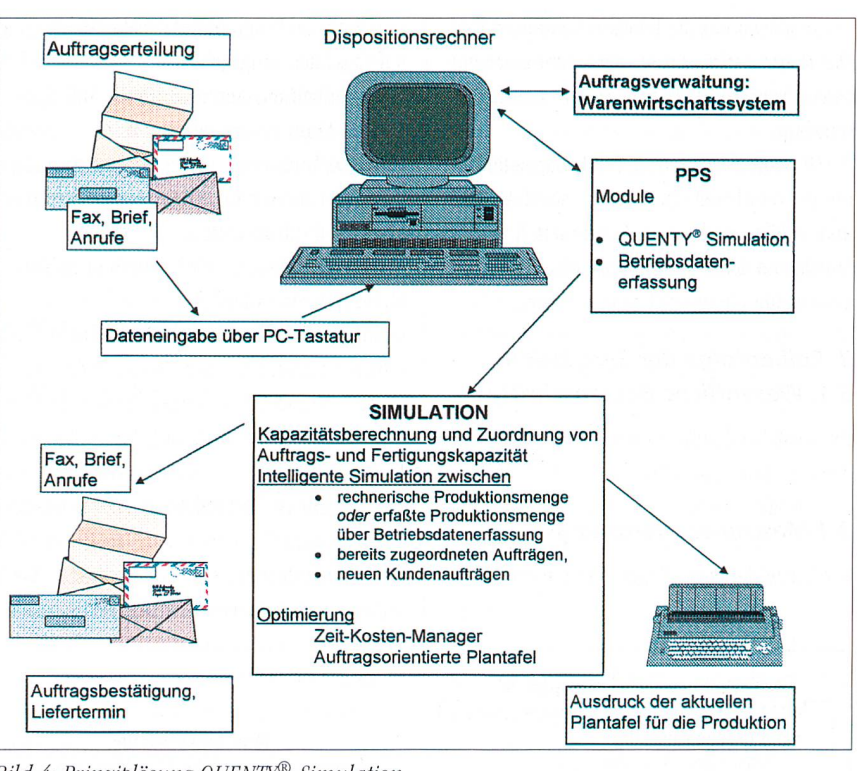

Bild 4: Prinziplösung QUENTY®-Simulation

Die Anzahl der Spindeln, die Spindeldrehzahl, die Drehung und der Nutzeffekt pro Maschine werden in der Simulations-Maschinentabelle nicht benötigt, weil diese Parameter bereits in die vom WWS gelieferte auftragsbezogene Kenngrösse «Artikel-Kg-Leistung» eingeflössen sind.

Die Artikelnummer wird vom WWS in der jeweiligen betriebsintern festgelegten Stelligkeit an den Simulationsmodul übergeben. Es wird in Kontrakte und Abrufe unterschieden. Abrufe sind Aufträge bzw. Teilmengen eines Kontraktes.

Nach der Kontrakt/Abruf-Selektion wird anhand der jeweiligen Stellen der Artikelnummer und der Simulations-Maschinentabelle die Zu-Ordnung der Gruppe und Maschine getroffen. Bereits aktive, in Produktion befindliche Aufträge sind im Simulationsprogramm einer Ma-

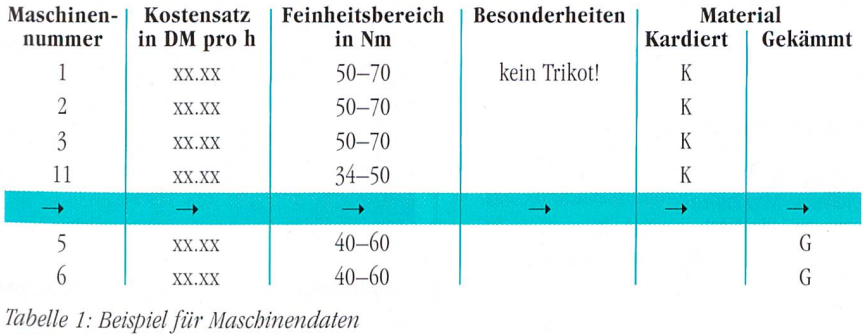

schine/Gruppe fest zugeordnet und nicht änderbar.

Umrüstzeiten müssen genau dann berechnet werden, wenn sich die Feinheit der Artikelnummer gegenüber dem vorher auf der Maschine produzierten Artikel ändert.

Die Umrüstzeiten ergeben sich stets aus Kombinationen verschiedener Umrüst-Tätigkeiten, deren Zeiten sich addieren, z. B.

### Ringspinnmaschine:

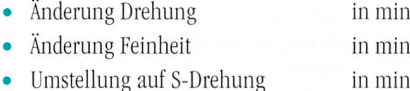

Autoconer:

Änderung der Spulenformate z. B.

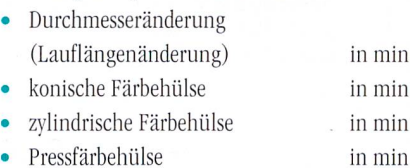

Das WWS übergibt die für die Simulation benötigten Daten in eine Schnittstellen-Datei. Diese Datei ist eine ASCII-Textdatei mit festgelegtem Format.

Die Datei beinhaltet:

- alle dem WWS bekannten zukünftigen Aufträge
	- neue Kontrakte und angearbeitete Kontrakte;
- alle augenblicklich in Produktion befindlichen Aufträge (Abruf)

5

**L O G I S T I K** mittex 3/99

- alle Abrufe, die Teile aus Kontrakten sind. Die Kontraktsimulation entspricht einer globalen Vorschau/Voranzeige der Gesamtauftragslage.

Die Abrufsimulation (inkl. Kapazitätsplanung) verarbeitet zuerst alle Abruf-Aufträge und ordnet anschliessend optimiert Kontrakt-Aufträge so den Maschinen zu, dass die Aufträge so wenig wie möglich geteilt werden.

## 3. Reihenfolge der Simulation 3.1. Wesentliche Bedienschritte

Die vorstehend aufgeführten Menüschritte werden dem Nutzer angeboten.

#### 3.1 Maschinenzuordnung

Vor Aufruf der eigentlichen Simulation wurden

innerhalb des Programmes die Maschinen- und Auftragsdaten eingegeben bzw. vervollständigt (z. B. Teilbarkeits-Kennung für die Aufträge).

Die Kontraktsimulation als eine globale Vorschau/Voranzeige der Gesamtauftragslage trägt informativen Charakter. Anschliessend erfolgt die Abrufsimulation.

Die Simulation wird situationsabhängig täglich oder frei wählbar durchgeführt. Voraussetzung ist jeweils die Angabe des aktuellen genauen Ist-Zustandes, auf dessen Basis das Simulationsmodell vor einem neuen Simulationslauf synchronisiert wird. Im vorliegenden Fall wird der Ist-Zustand rechnerisch ermittelt. Der genaue Ist-Zustand kann aber auch vom Betriebsdatenerfassungssystem, sofern es über eine standardisierte Schnittstelle verfügt, direkt an den Simulationsmodul übergeben werden

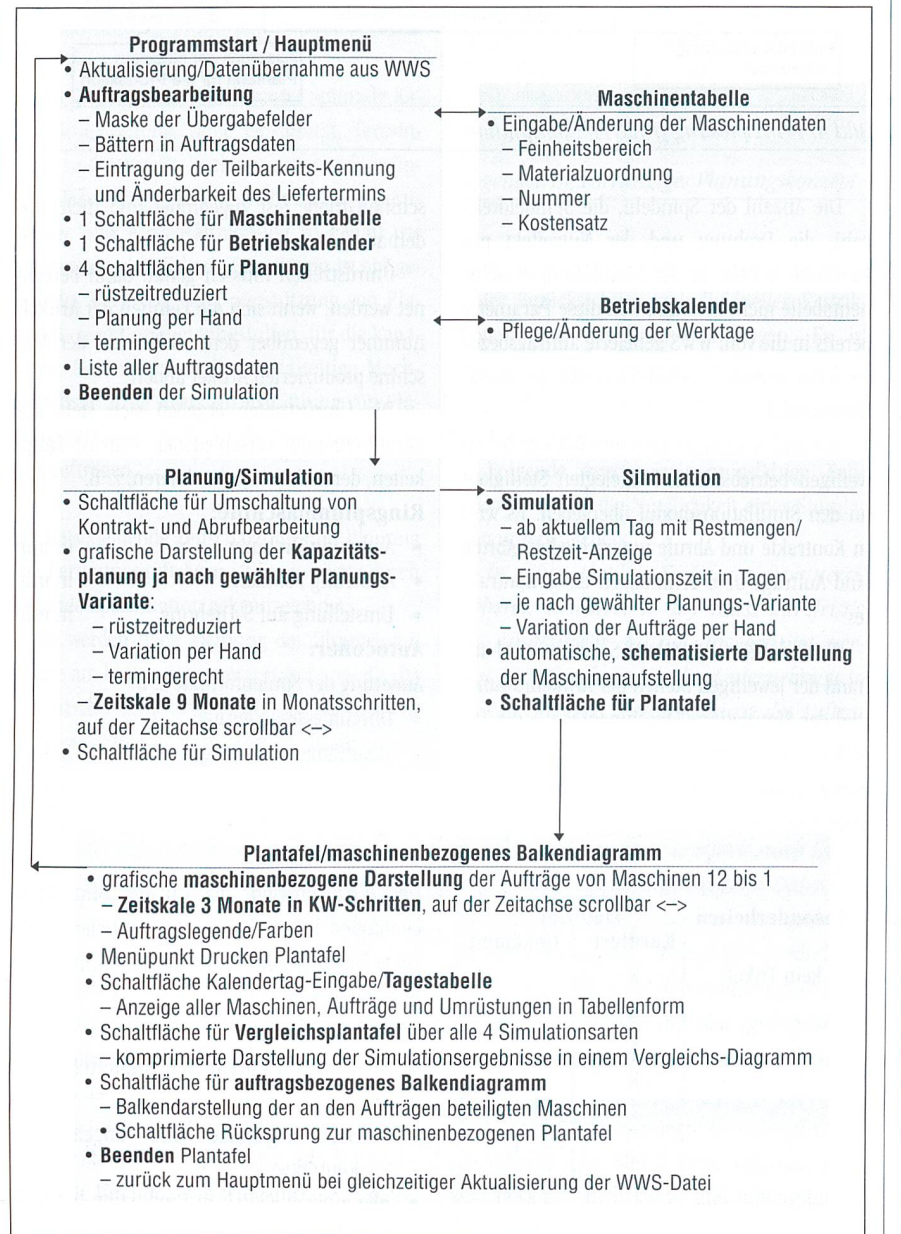

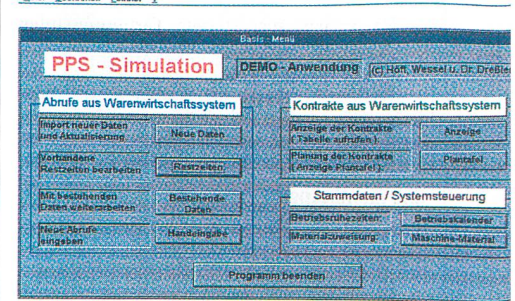

Bild 5: Monitorbild des Hauptmenüs  $QUENTY^{\circledR}$  Simulation (Demoversion)

(Online-Anbindung). Eine weitere Möglichkeit besteht darin, die Ist-Zustands-Daten mittels mobiler Datenerfassungsgeräte zu erfassen und die so erfassten Daten über eine offene ASCII-Schnittstelle an den Simulationsmodul zu übergeben (Offline-Anbindung).

Ist der entsprechende Datensatz für die gewählte Simulation gültig, so entnimmt die Simulation aus der Artikelnummer zunächst das zu verarbeitende Material (kardiert/gekämmt) die zu erzeugende Feinheit und die Teilbarkeitskennung. Anschliessend werden in Abhängigkeit der bereits getroffenen Maschinenbelegungen die für den neuen Auftrag in Frage kommenden Maschinen bzw. eine Maschine gewählt. Anhand des Vergleichs der Artikelnummer mit der Vorgänger-Artikelnummer der betreffenden Maschinen werden die Rüstzeiten bestimmt.

### 3.2. Einlasten der Aufträge

Die Auftrags-Produktionszeit gesamt bestimmt sich aus dem Quotienten der im Auftragsdatensatz enthaltenen Felder Auftragsmenge und Artikel-Kg-Leistung zuzüglich der in Tage umgerechneten Rüstzeiten. Bei Auftragsteilungen er-

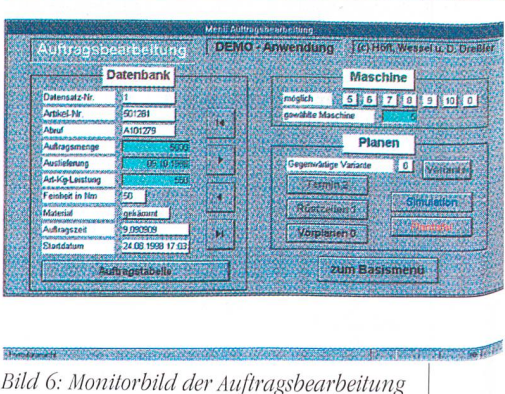

#### LOGISTIK

geben sich entsprechende Summen der Teilungen und Rüstzeiten. Das Produktionsende des Auftrages bestimmt sich aus dem Teil des Aufträges, der zum spätesten Datum beendet wird.

Das Produktionsende muss spätestens am Liefertermin erreicht werden.

Folgende Varianten der Simulation sind möglich:

- 1. Rüstzeitreduziert
- 2. Variation der Maschinenbelegung per Hand
- 3. Terminoptimiert.

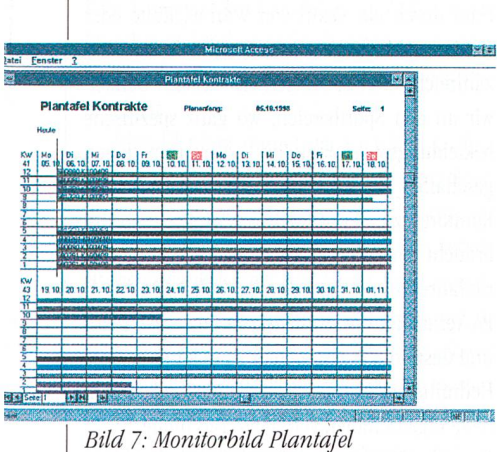

Der Tausch von Aufträgen auf andere Maschinen per Hand in einer Nachbearbeitung wird ermöglicht. Die Eingabe der Simulationszeit wird in der Zeiteinheit «Tag» als hinreichend genau angesehen.

#### 3.3. P/anfafe/

Im maschinenbezogenen Plantafel-Diagramm werden die Maschinen von oben nach unten dargestellt. Die Zeitachse wird in Kalenderwochen geteilt, wobei im Normalbetrieb mehrere Kalenderwochen/Monate auf einem Monitorbild zu überschauen sind.

Über eine Funktionstaste kann ein Kaiendertag selektiert werden, für den eine ausdruckbare Tabelle mit allen Maschinen, Aufträgen und Rüstvorgängen angezeigt wird.

Innerhalb der Auftragsbalken wird die Artikelnummer und zusätzlich die Kontrakt/Abruf-Nummer angezeigt. Gleiche Artikelnummern werden in gleicher Farbe dargestellt.

#### 3.4. Betriebskalender

Alle Maschinen laufen rund um die Uhr. Ausnahmen bilden bestimmte Feiertage und Betriebsruhen. Sie sind in das Simulationsprogramm eingebbar.

Instandhaltungszeiten sind in Betriebsruhen integriert.

### 4. Nutzbringende Erkenntnisse beim Einsatz von QUENTY®-Simulation

Es wurde bereits dargestellt, dass mit der Ersteh lung des Pflichtenheftes alle technisch-technologischen Informationen, die Definition der Schnittstellendatei und die Anforderungen an das PPS konkret festgelegt werden mussten.

Vorteilhaft zeigte sich hierbei, dass im QM-Handbuch der Spinnerei zur DIN ISO 9001 die Artikelnummerkennzeichnung klar definiert ist und seit 3 Jahren im Warenwirtschaftssystem praktisch funktioniert.

Wichtige Forderungen bei der Anpassung der Simulation an die betriebliche Praxis waren:

- Kontraktsimulation,
- Abrufsimulation und
- die Möglichkeit, zusätzlich nach Übernahme der Daten vom WWS, operativ mit Handeingäbe Maschinenbelegungen zu simulieren.

Die Umsetzung dieser Forderung setzte neben den technischen Voraussetzungen, die Bereitschaft der Disponenten zur aktiven Mitgestaltung voraus.

Die Bereitschaft der Disponenten ist wichtig, da

- die Erfahrung bei der bisherigen Produktionsplanung berücksichtigt werden müssen und
- die PPS-Simulation in dieser Form nicht ohne menschliche Entscheidung optimal funktioniert.

Sicherlich können die Erfahrungen und die betrieblichen Spezifika in Datenbanken zusammengefasst werden, jedoch ist die Umsetzung in einem umfangreichen PPS für klein- und mittelständische Unternehmen gegenwärtig nicht wirtschaftlich vertretbar.

Die angepasste PPS-Simulation zeigt in der bisherigen betrieblichen Anwendung folgende Ergebnisse:

- Die Kontraktsimulation ist eine hilfreiche Darstellung der Auftragssituation
- Die Abrufsimulation funktioniert nur dann optimal, wenn die Kunden ihre Abrufe bzw. Einteilung nicht kurzfristig tätigen. Bei

kurzfristigen Abrufen ist eine termingemässe Lieferung nur möglich, wenn eine Menge «X» vorausproduziert wurde. Hierbei sind die Erfahrungen des Disponenten trotz PPS gefragt, und die Möglichkeit der Handeingäbe ist eine wertvolle Hilfe.

• Die grafische Darstellung in den Plantafeln in Form der maschinenbezogenen Balkendiagramme erhöht die Anschaulichkeit zur Maschinenbelegung. Daraus können wichtige Schlussfolgerungen für den Bereich Absatz gezogen werden.

#### 5. Resümee

Simulationsgestützte PPS-Systeme haben voreilenden Charakter, im Gegensatz zu herkömmlichen PPS-Systemen, die immer reaktiv arbeiten.

Der hier vorgestellte Modul kann in das vorhandene EDV-Umfeld integriert und softwareseitig entsprechend angepasst werden.

Die Vorteile einer Simulation bestehen in:

- Nutzung eines mathematischen Apparates zur Planoptimierung
- Realitätsnahe Auskünfte zu Termintreue, Durchlaufzeiten, Kapazitätsauslastung, Materialbestände, Fertigungskosten
- Minimierung der Diskrepanz zwischen Vorund Nachkalkulation
- Minimierung der Kalkulationszeiten bei gleichzeitigem Terminangebot
- Einsatzplanung der vorhandenen Maschinenkapazitäten
- Senkung der Fertigungskosten durch Reihenfolgeoptimierung von Aufträgen
- Auswirkungen von Störungen im Betriebsablauf werden sofort aufgezeigt
- Bereitstellung von Vorschlägen bei Maschinenausfällen
- Realitätsnahe Abbildung des dynamischen Betriebsgeschehens
- Vorab-Diagnose des zukünftigen Geschehens

#### **Literatur**

/1/ Schumann, F.; Untersuchungen zum Einsatz der Simulationstechnik in Kalkulations- und Terminierungprogrammen für die Druckindustrie; Deutscher Drucker, Nr. 39 / 94, Seite 82-85

/2/ Richtlinie VDI 3633 (Entwurf); Oktober 1997, Simulation von Logistik-, Materialfluss- und Produktionssystemen; Integration der Simulation in die betrieblichen Abläufe